#### $,$  tushu007.com << Dreamweaver CS4 >

- << Dreamweaver CS4 >>
- 13 ISBN 9787030243683
- 10 ISBN 7030243684

出版时间:2009-5

页数:258

PDF

更多资源请访问:http://www.tushu007.com

### , tushu007.com

## $<<$  Dreamweaver CS4  $>$

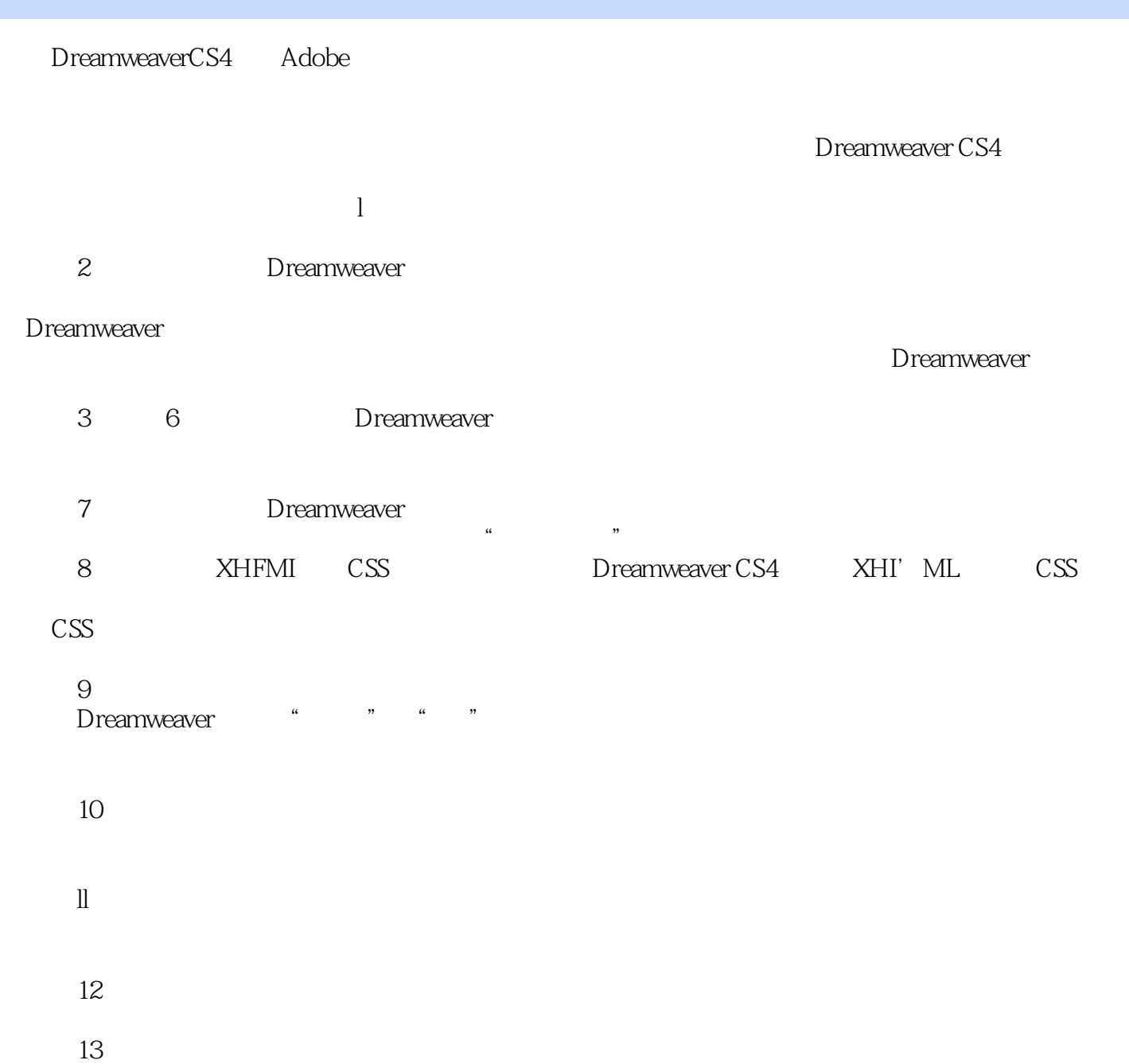

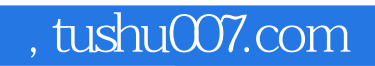

#### << Dreamweaver CS4 >

Dreamweaver CS4 Adobe Dreamweaver CS4 Dreamweaver CS4 and the Dreamweaver CS4

# << Dreamweaver CS4 >

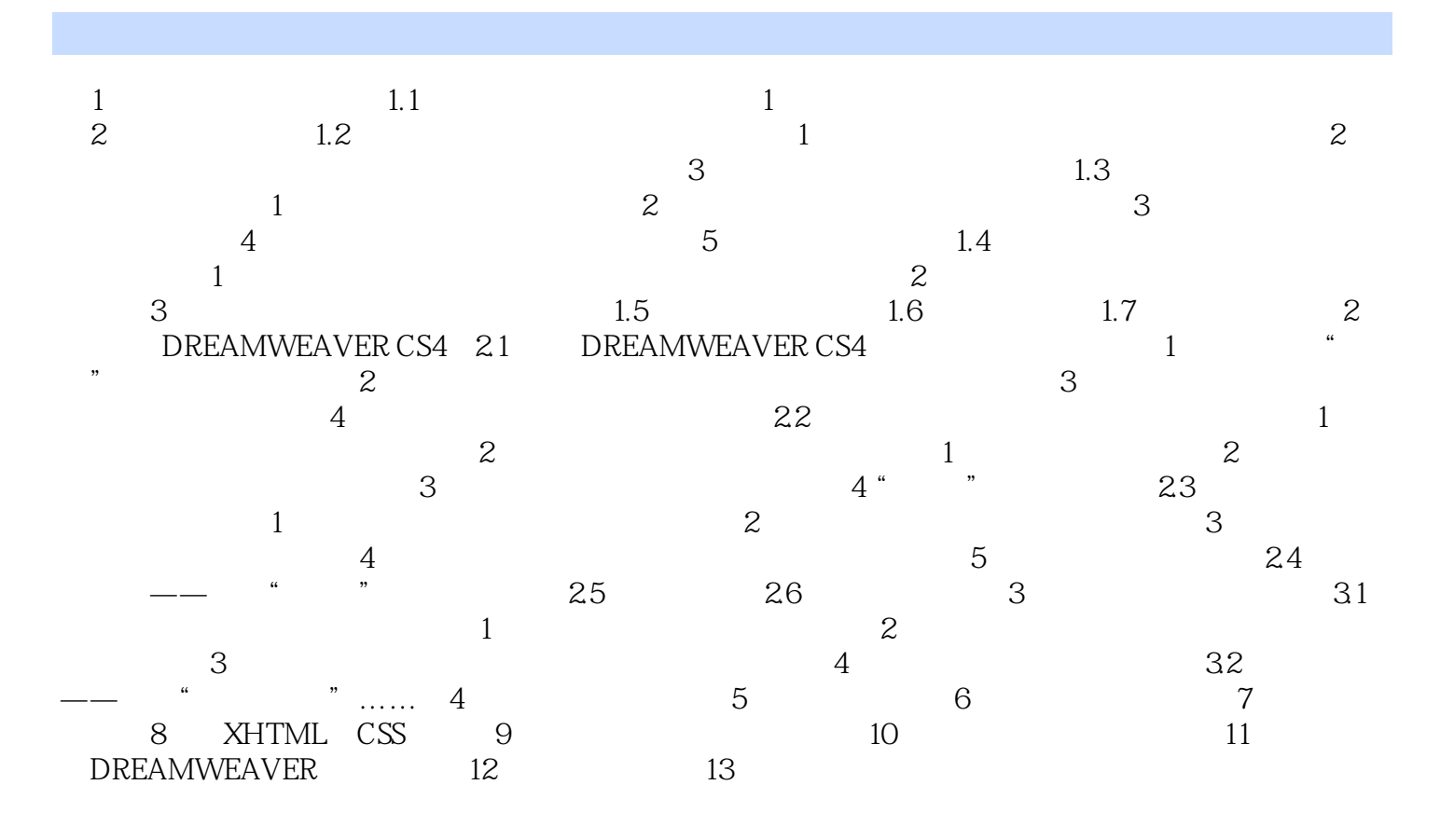

, tushu007.com

### << Dreamweaver CS4 >

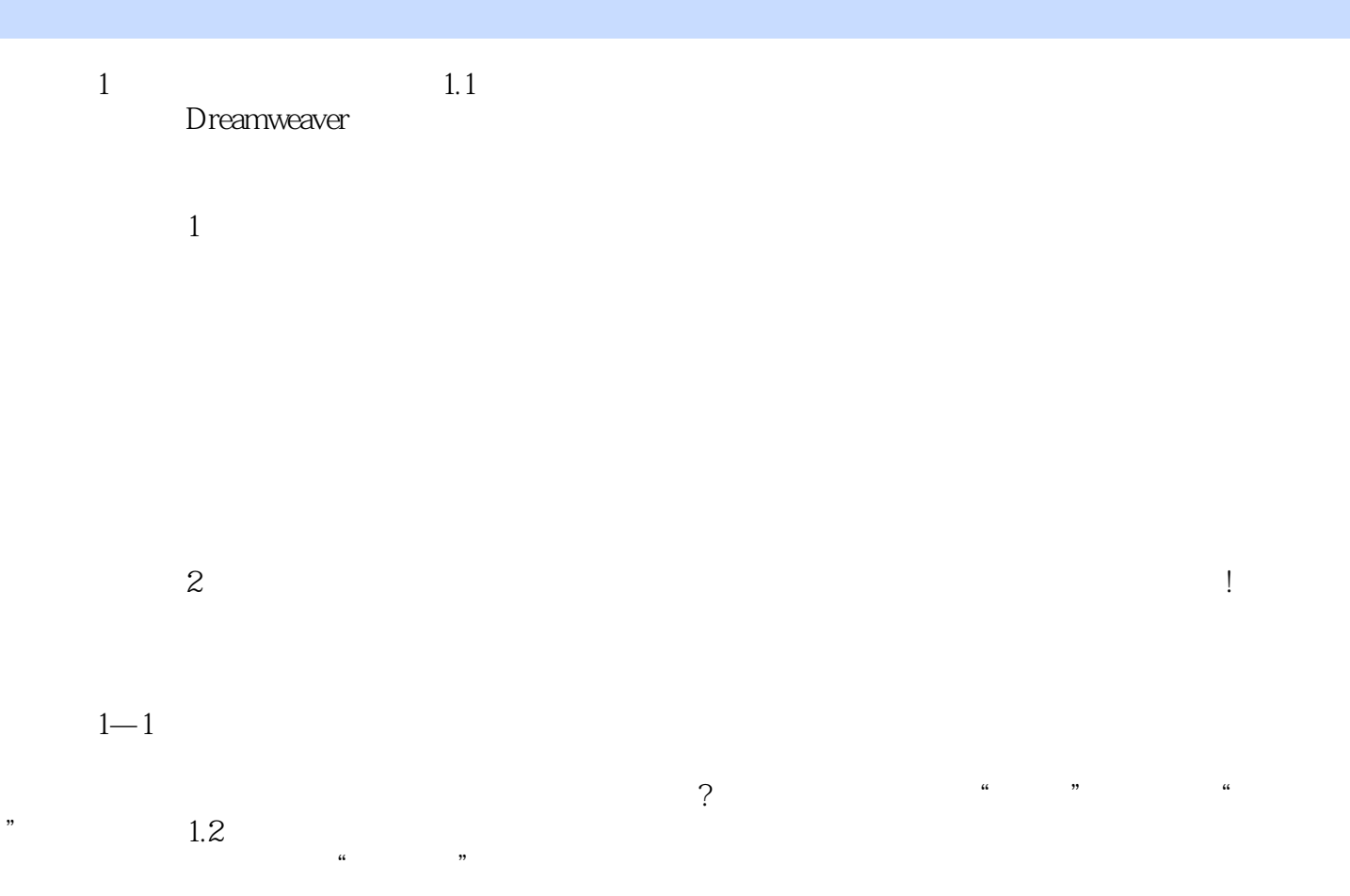

 $<<$  Dreamweaver CS4  $>$ 

本站所提供下载的PDF图书仅提供预览和简介,请支持正版图书。

更多资源请访问:http://www.tushu007.com